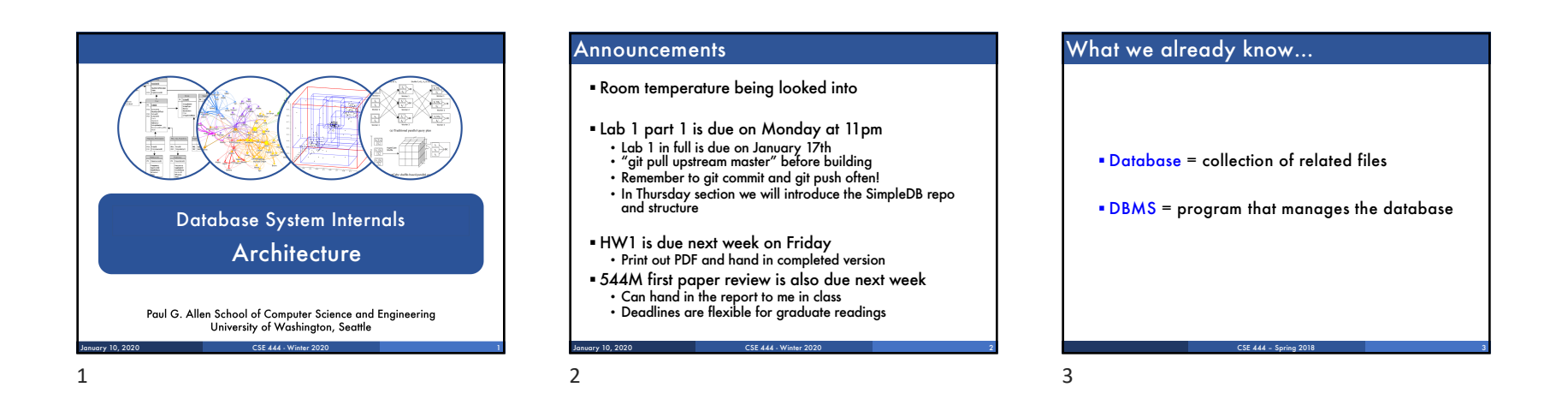

### What we already know…

- § Data models: relational, semi-structured (XML), graph (RDF), key-value pairs
- § Relational model: defines only the logical model, and does not define a physical storage of the data

CSE 444 – Spring 2018 4

### What we already know…

#### Relational Query Language:

- § Set-at-a-time: instead of tuple-at-a-time
- § Declarative: user says what they want and not how to get it

 $CSE$  444 – Spring 2018  $5$ 

§ Query optimizer: from *what* to *how*

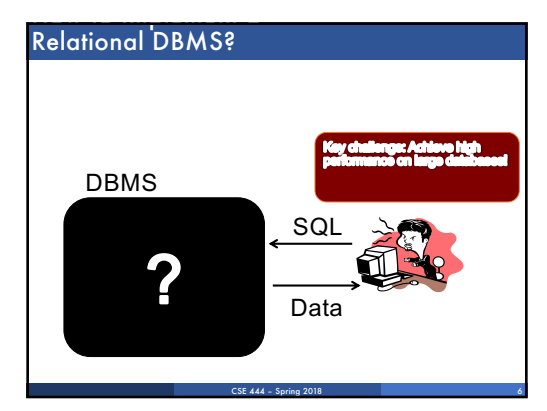

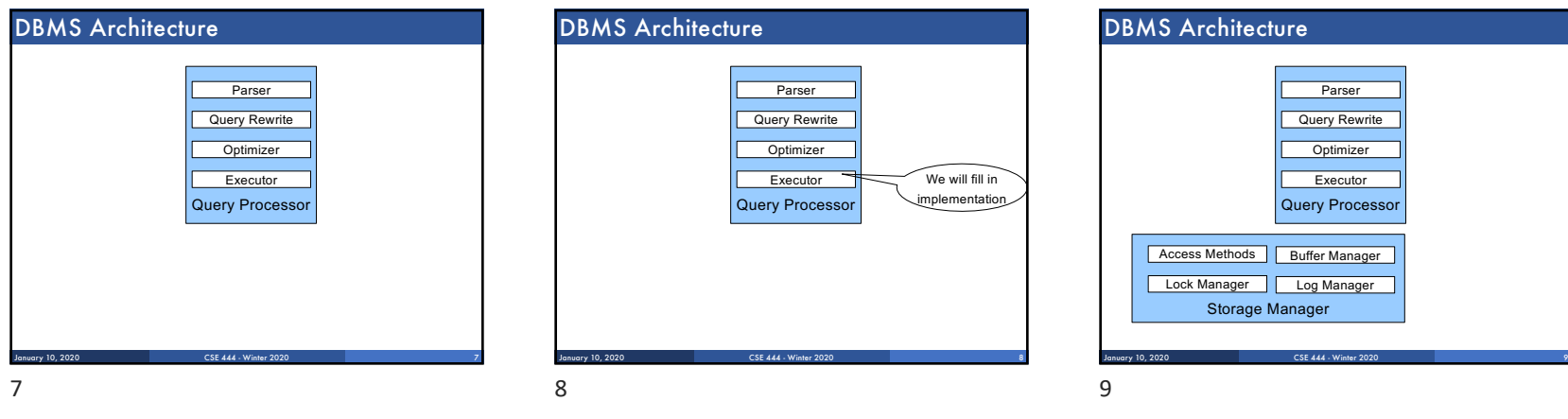

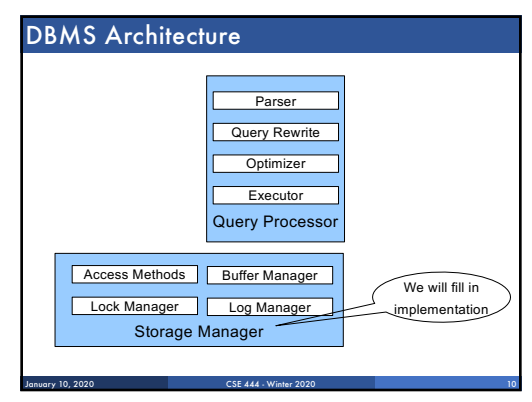

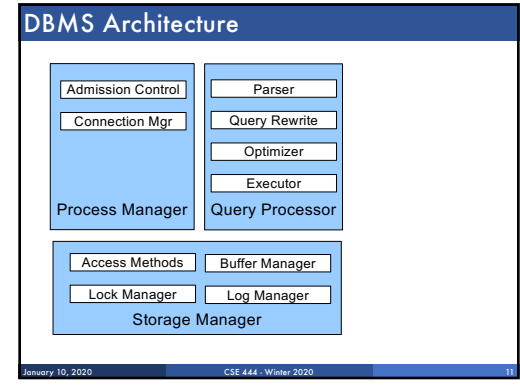

DBMS Architecture Process Manager Admission Control Connection Mgr Query Processor **Parser** Query Rewrite **Optimizer Executor** Storage Manager Access Methods | Buffer Manager Lock Manager Log Manager Shared Utilities Memory Mgr Disk Space Mgr Replication Services Admin Utilities [Anatomy of a Db System.<br>J. Hellerstein & M. Stonebraker.<br>Red Book. 4ed.] January 10, 2020 CSE 444 - Winter 2020

10

11

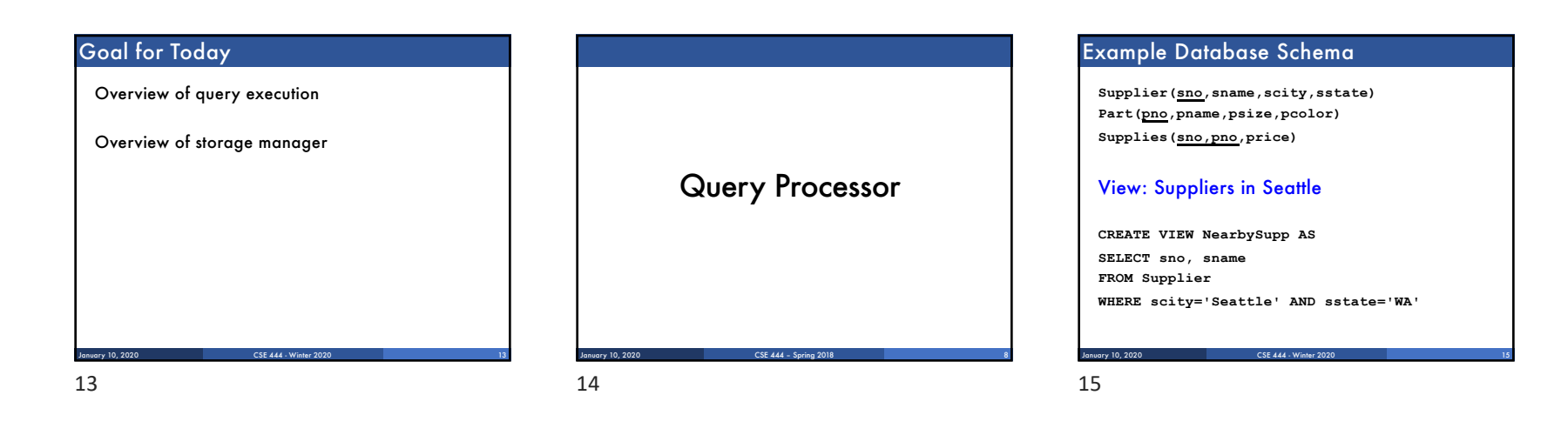

# CSE 444 - Winter 2020 Example Query § Find the names of all suppliers in Seattle who supply part number 2 **SELECT sname FROM NearbySupp WHERE sno IN ( SELECT sno FROM Supplies WHERE pno = 2 ) Supplier(sno,sname,scity,sstate) Part(pno,pname,psize,pcolor) Supplies(sno,pno,price)** January 10, 2020

# Query Processor

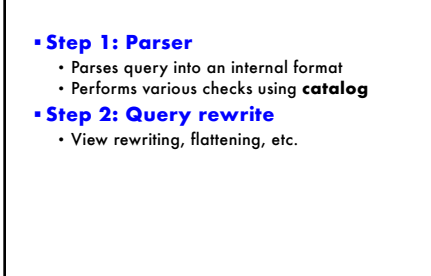

CSE 444 - Winter 2020

January 10, 2020 17

## Rewritten Version of Our Query

Original query: **SELECT sname FROM NearbySupp WHERE sno IN ( SELECT sno FROM Supplies WHERE pno = 2 )** Rewritten query (expanding NearbySupp view): **SELECT S.sname FROM Supplier S, Supplies U Supplier(sno,sname,scity,sstate) Part(pno,pname,psize,pcolor) Supplies(sno,pno,price)**

**WHERE S.scity='Seattle' AND S.sstate='WA' AND S.sno = U.sno AND U.pno = 2;**

CSE 444 - Winter 2020

16

17

18

January 10, 2020

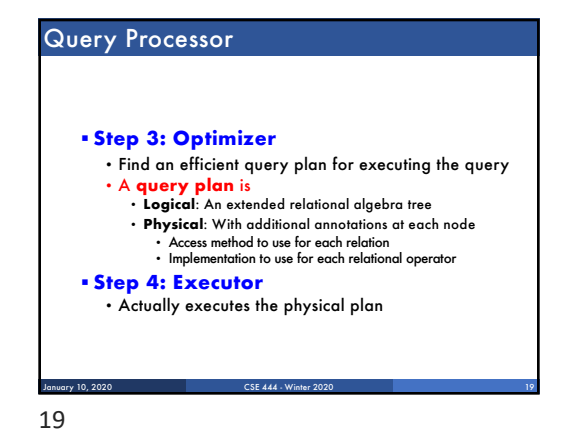

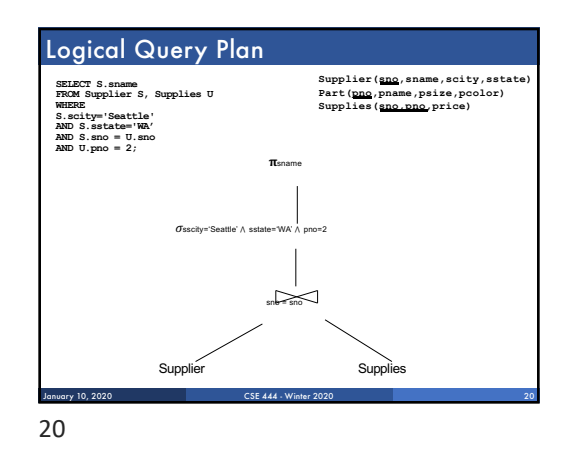

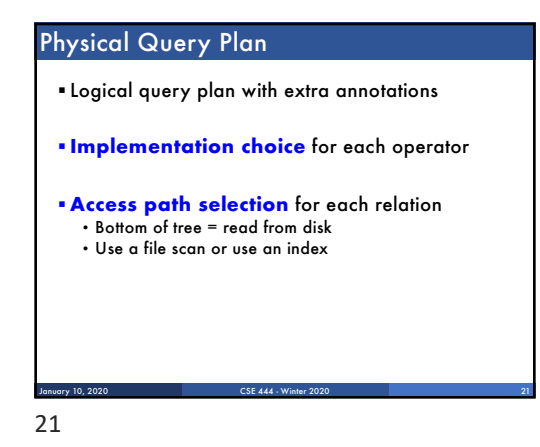

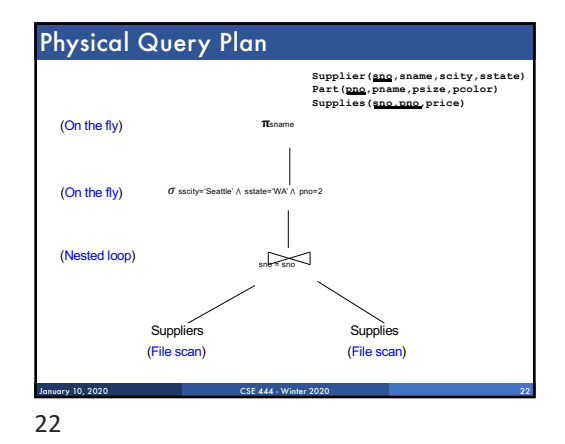

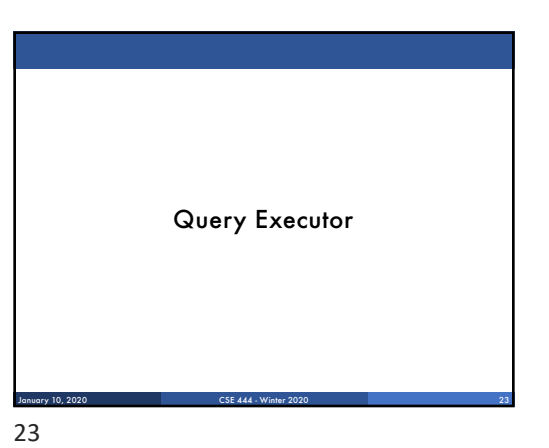

### Iterator Interface

- § Each **operator implements OpIterator.java**
- § **open()** Initializes operator state
	- Sets parameters such as selection predicate
- § **next()**
- **Returns a Tuple!**
- Operator invokes next() recursively on its inputs Performs processing and produces an output tuple
- § **close()**: clean-up state
- § Operators also have reference to their **child** operator in the query plan

January 10, 2020 CSE 444 - Winter 2020 24

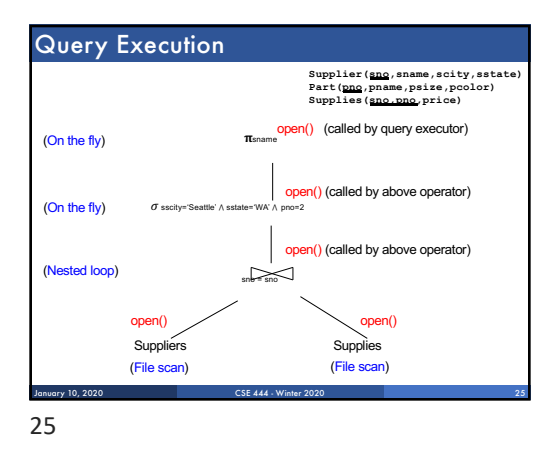

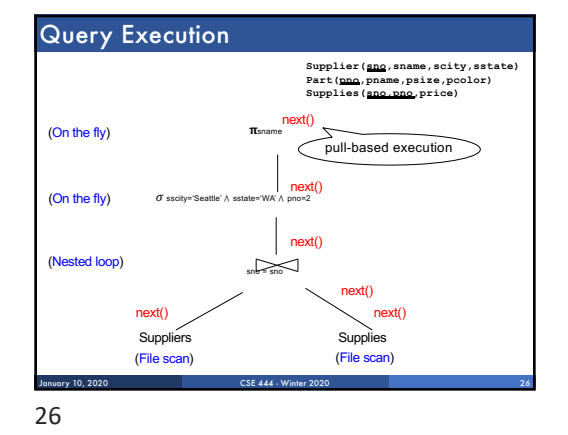

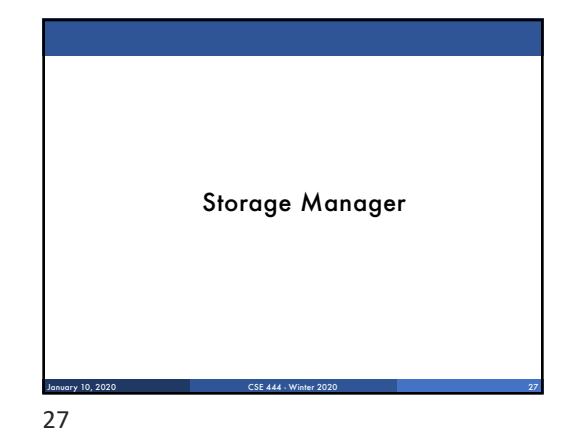

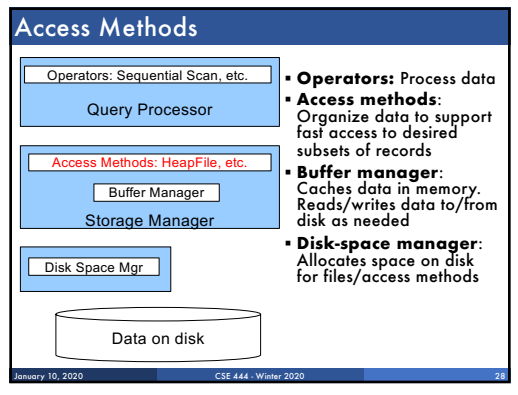

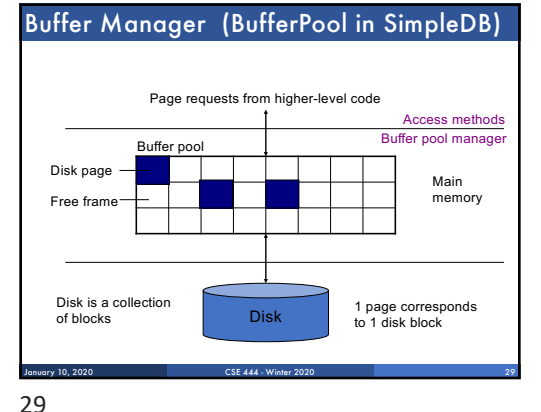

# Buffer Manager

- § Brings pages in from memory and caches them
- § Eviction policies
- Random page (ok for SimpleDB) • Least-recently used
- The "clock" algorithm (see book)
- § Keeps track of which **pages are dirty** • A dirty page has changes not reflected on disk • Implementation: Each page includes a dirty bit

CSE 444 - Winter 2020

28

# Access Methods

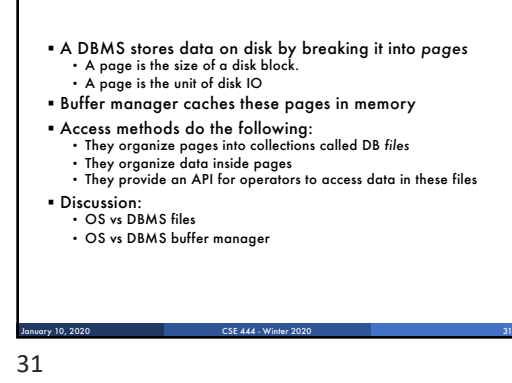

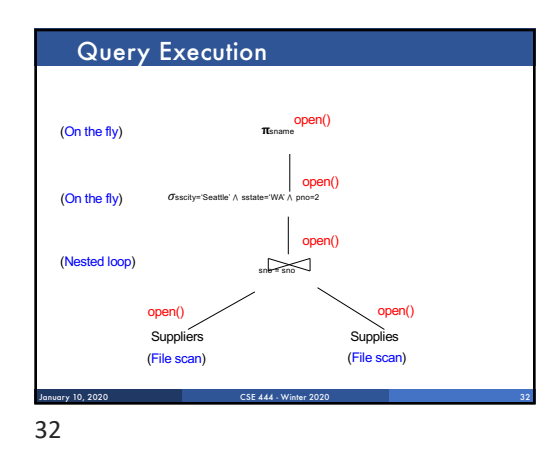

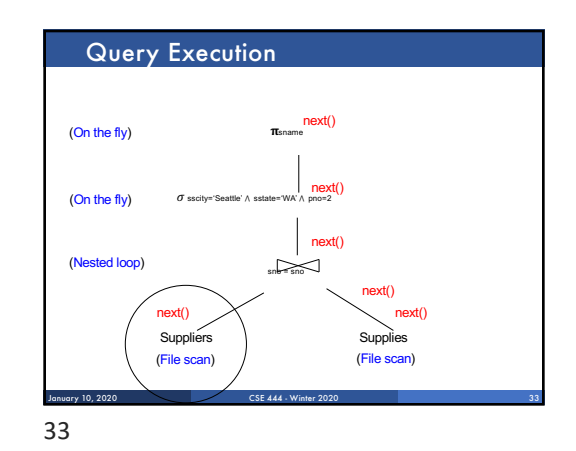

#### CSE 444 - Winter 2020 34 Query Execution In SimpleDB **SeqScan** Operator at bottom of plan **Heap File Access Method** In SimpleDB, SeqScan can find HeapFile in Catalog open() open() Offers iterator interface • open() • next() • close() Knows how to read/write pages from disk next() next() But if Heap File reads data directly from disk, it will not stay cached in Buffer Pool! January 10, 2020

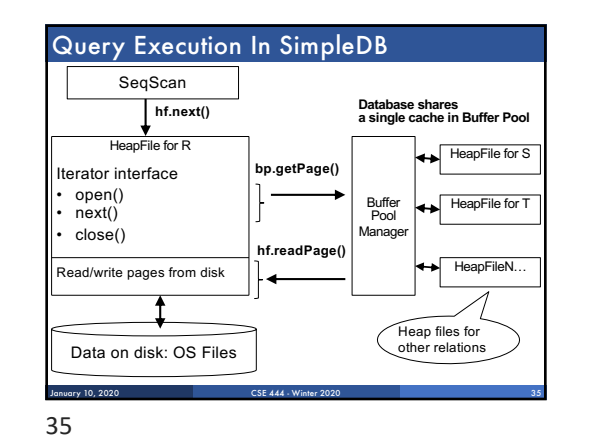

## HeapFile In SimpleDB

§ Data is stored on disk in an OS file. HeapFile class knows how to "decode" its content

§ Control flow:

SeqScan calls methods such as "iterate" on the HeapFile Access Method

During the iteration, the HeapFile object needs to call the BufferManager.getPage() method to ensure that necessary pages get loaded into memory.

The BufferManager will then call HeapFile .readPage()/writePage() page to actually read/write the page.

CSE 444 - Winter 20

36

January 10, 2020